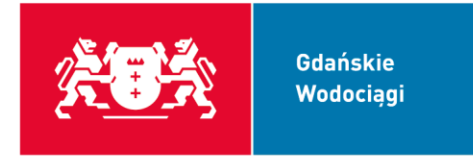

## **ZASADY BEZPIECZEŃSTWA**

Korzystając z eBOK Gdańskie Wodociągi S.A., przestrzegaj zasad bezpieczeństwa:

- 1) Używaj wyłącznie zaufanego urządzenia (komputera, tabletu, smartfonu, telefonu, do którego masz dostęp tylko Ty lub osoby przez Ciebie zaufane).
- 2) Korzystaj jedynie z legalnego oprogramowania.
- 3) Regularnie aktualizuj system operacyjny i przeglądarki internetowe zainstalowane na Twoim komputerze i urządzeniach mobilnych.
- 4) Zabezpiecz komputer, telefon i tablet programem antywirusowym oraz zaporą sieciową (firewall) i na bieżąco je aktualizuj.
- 5) Nie instaluj na komputerze i na urządzeniu mobilnym oprogramowania ze źródeł, do których nie masz zaufania. Niektóre aplikacje mogą umożliwić osobom niepowołanym śledzenie danych wpisywanych w przeglądarce, rejestrować działania podejmowane w Internecie.
- 6) Loguj się wyłącznie na stronie https://ebok.sng.com.pl:
	- a) Przed zalogowaniem zawsze sprawdź, czy połączenie jest szyfrowane (adres strony zaczyna się wtedy od https) oraz czy w przeglądarce jest widoczny symbol kłódki. Zweryfikuj, czy po kliknięciu na kłódkę (i wyświetleniu szczegółów certyfikatu) pojawia się informacja o certyfikacie wystawionym dla \*.gdanskiewodociagi.pl
	- b) W przypadku nieprawidłowej nazwy strony, błędnego lub niezaufanego certyfikatu oraz w przypadku niezgodności powyższych danych lub jakichkolwiek nieprawidłowości nie loguj się do systemu eBOK. Powiadom Gdańskie Wodociągi S.A. wysyłając e-mail pod adres: bok@gdanskiewodociagi.pl
- 7) Chroń swój numer klienta i hasło:
	- a) Nie zezwalaj na zapamiętanie haseł przez przeglądarkę internetową,
	- b) Nie udostępniaj ich nikomu, nie przechowuj w miejscach łatwo dostępnych,
	- c) Jeśli musisz zapisać hasło, zamiast tego zapisz informację, która pozwoli Ci je odtworzyć,
	- d) Zmieniaj hasło nie rzadziej niż 90 dni (trzy miesiące),
	- e) Upewnij się, że gdy logujesz się do systemu nikt postronny nie jest w stanie podejrzeć wprowadzanych danych,
	- f) Pamiętaj, aby po zakończeniu korzystania z serwisu bezpiecznie się wylogować zanim zamkniesz okno przeglądarki.

Gdańskie Wodociągi S.A. | ul. Wałowa 46 | 80-858 Gdańsk | NIP 583-000-67-15

tel. 58 301 30 91 | fax 58 301 45 13 | info@gdanskiewodociagi.pl | www.gdanskiewodociagi.pl

Spółka zarejestrowana w Sądzie Rejonowym Gdańsk-Północ w Gdańsku KRS 0000006553 | Kapitał zakładowy Spółki 7 755 100,00 zł opłacony w całości

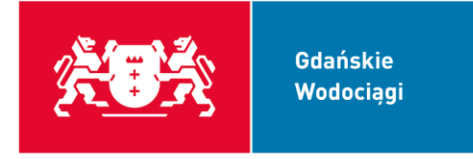

- 8) Korzystając z Internetu, nie loguj się do serwisu eBOK GdW z miejsc ogólnie dostępnych, takich jak kafejki internetowe, nie otwieraj załączników przesłanych pocztą elektroniczną lub poprzez komunikatory internetowe od nieznanych osób.
- 9) Używając routera lub domowej sieci bezprzewodowej ustanów własne, bezpieczne i trudne do złamania hasło do tych urządzeń. Urządzenia te mają zazwyczaj proste, fabrycznie ustawione hasło, chroniące dostęp do ich panelów administracyjnych. Dzięki znajomości takiego hasła osoba działająca z zewnątrz może zmienić ustawienia routera, co może skutkować przekierowaniem na strony stworzone w celu kradzieży poufnych danych lub dystrybuujących szkodliwe oprogramowanie.
- 10) Zadbaj o bezpieczeństwo swoich danych w Internecie:
	- a) Nie otwieraj załączników poczty niewiadomego pochodzenia oraz linków (adresów) które mogą być umieszczone zarówno w treści takiej wiadomości jak również w jej załącznikach.
	- b) Zachowaj zawsze wzmożoną ostrożność przy pobranych plikach z Internetu, przeskanuj je systemem chroniącym przed złośliwym oprogramowaniem.
	- c) Nie otwieraj załączników ani linków do innych stron przesyłanych przez komunikatory oraz serwisy społecznościowe (Facebook, Twitter i inne).
	- d) Unikaj instalacji nieznanych rozszerzeń (w tym gier) w przeglądarce internetowej. Jeśli to możliwe używaj trybu prywatnego przeglądarki podczas logowania do serwisu eBOK.
	- e) Nie ignoruj ostrzeżeń i komunikatów wysyłanych przez przeglądarkę WWW które mogą pojawiać się podczas przeglądania stron WWW.
	- f) Chroń dostęp do urządzenia na którym uzyskujesz dostęp do serwisu eBOK hasłem, które często zmieniasz (nie rzadziej niż 90 dni).
	- g) Pamiętaj, że tablety, smartfony i telefony komórkowe wyposażone w przeglądarki internetowe są podatne na działania przestępców, chroń je systemami ochrony przed złośliwym oprogramowaniem.

Gdańskie Wodociągi S.A. | ul. Wałowa 46 | 80-858 Gdańsk | NIP 583-000-67-15

tel. 58 301 30 91 | fax 58 301 45 13 | info@gdanskiewodociagi.pl | www.gdanskiewodociagi.pl Spółka zarejestrowana w Sądzie Rejonowym Gdańsk-Północ w Gdańsku KRS 0000006553 | Kapitał zakładowy Spółki 7 755 100,00 zł opłacony w całości